## Sensor and, Simulation Notes

#### Note LII<sup>®</sup>

. .

.9 . .

I A Parameter Study of

#### Two Parallei Plate Transmission Line Simulators of

EMP Sensor and Simulation Note XXI

I

by

Terry L. Brown

and

Kenneth D. Granzow

CLEARED FOR PU3LIC RELEASE<br> $PL/PA$  10/27/41

The Dikewood Corporation 1009 Bradbury Drive, S. E. University Research Park Albuquerque, New México 87106

April 19, 1968

Abstract

The impedances and field distributions of the symmetrical two-plate transmission lines are given for various. ratios of the distance between the plates to the plate length. A computer program that produces the field plots for any ratio between . 2 and 100 is described and listed.

 $\mathcal{L}_{\mathbf{a}}$ 

..

 $PL440922$ 

## I. INTRODUCTION

 $\bullet$  is a set  $\bullet$ "

.!,

The purpose of this note is to expand upon certain aspects of Sensor and Simulation Note XXI by Carl E. Baum. \* two- conductor, finite parallel plate transmission line as described in that article. The plates are parallel to the direction of propagation with dimer sions as shown in Figure 1. Baum, This note deals solely with the

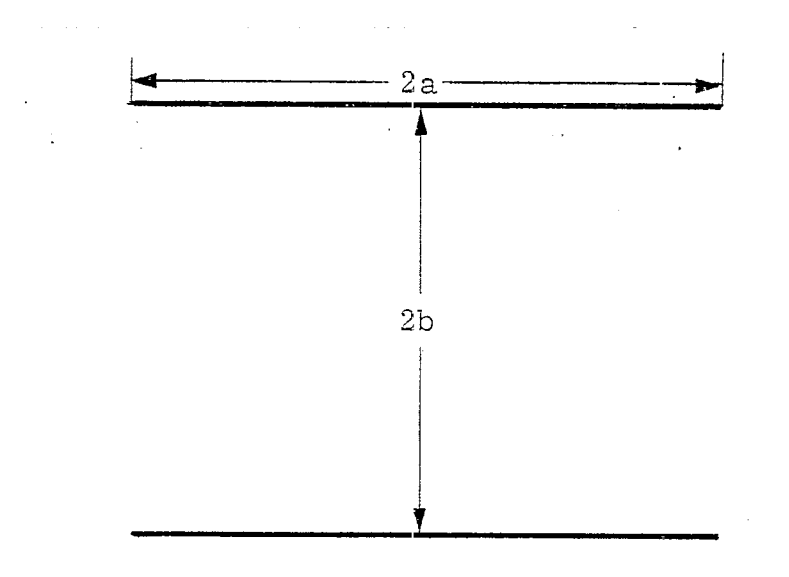

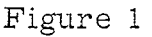

It was our intent to produce graphs of the equipotential and magnetic fields for various fixed ratios and produce a computer code that can be easily used to make such graphs for any other values of b/a, We do not intend to derive the equations given in Note XXI but to use them to produce varying conformal maps. For simplicity, we define  $b = 1$ .

C. E. Baum, Impedances and Field Distributions for Parallel Plate Transmission Line Simulators, EMP Sensor and Simulation Note XXI, June 6, 1966.

#### 11. OPEEATION

#### General

The plots produced herein are contained in the first quadrant. The x-axis is midway between and parallel to the plates. The y-axis is perpendicular to and bisects the plates. This arrangement is shown in Figure 2. Since the plots are symmetric, reflection across the x and y axes will extend the graph to all four quadrants. With each graph the ratio b/a and the impedance are given (assuming a wave impedance equal to that of free space).

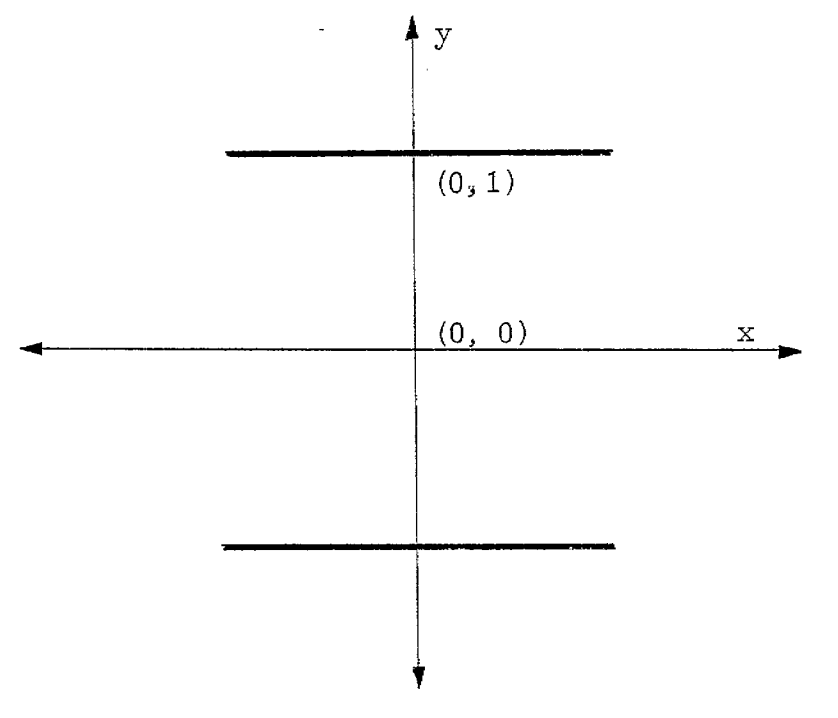

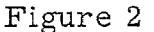

The program used to produce the maps consists, to a large extent, of two programs previously written for Note XXI. The first program produced the geometric factor  $f_{\text{g}}$  for a given parameter m, where m is a function of  $b/a$  as given below. The second program calculated x and y coordinates from the conformal transformation. These programs have been incorporated into one program that, for a given ratio b/a,

-2-

- a. by an iterative process gives an approximation of m from which f , the geometric factor, is calg culated (the approximations are within . 001 and . 00001 of the true values of m and  $f_{\text{g}}$  respectively),
- b. generates 100 data points along each of 40 curves,
- c. adjusts the data points to the desired size of graph(s),
- d. scales, graphs, and labeis the conformal map(s) to be produced on the Calcomp plotter.

To reiterate, we list some of the equations found in Note XXI tha': are of interest.

$$
a/b = \frac{2}{\pi} \left[ K(m) E(\phi_0 | m) - E(m) F(\phi_0 | m) \right]
$$
 (1)

$$
\phi_{\text{o}} = \arcsin\left[\frac{1}{\text{m}} \left(1 - \frac{\text{E(m)}}{\text{K(m)}}\right)\right]^{1/2} \tag{2}
$$

$$
f_g = \frac{K(m_1)}{K(m)}
$$
 (3)

 $(4)$ 

From the conformal transformation

$$
\frac{1}{z} = \frac{2K(m)}{\pi} Z(w+jK(m) \mid m) + j
$$

we have

 $\mathbf{a}$  by  $\mathbf{b}$ 

$$
x = \frac{2K(m)}{\pi} \left[ E(u \mid m) - \frac{uE(m)}{K(m)} \right]
$$
  
+ 
$$
\frac{msn(u \mid m) cn (u \mid m) dn (u \mid m) sn^{2} (v' \mid m_{1})}{1 - dn^{2} (u \mid m) sn^{2} (v' \mid m_{1})} \right]
$$
(5)

and

$$
y = \frac{2K(m)}{\pi} \left[ E(v' \mid m_1) - \frac{v' E(m_1)}{K(m_1)} + \frac{v\pi}{2K(m)K(m_1)} \right]
$$

$$
- \frac{\text{dn}^2 (u \mid m) \text{sn} (v' \mid m_1) \text{cn} (v' \mid m_1) \text{dn} (v' \mid m_1)}{1 - \text{dn}^2 (u \mid m) \text{sn}^2 (v' \mid m_1)} \right]
$$
(6)

$$
v' = v + K(m_1) \tag{7}
$$

$$
m_{1} = 1 - m \tag{8}
$$

It might also be noted that

$$
A = \frac{A}{B} = \frac{2K(m)Z_{max}}{\pi}
$$
 (9)

gives the abscissa of the edge of the plate where  $Z_{max}$  is the maximum value of  $Z(u | m)$  for a fixed m. (See Figure 3.)

 $-4-$ 

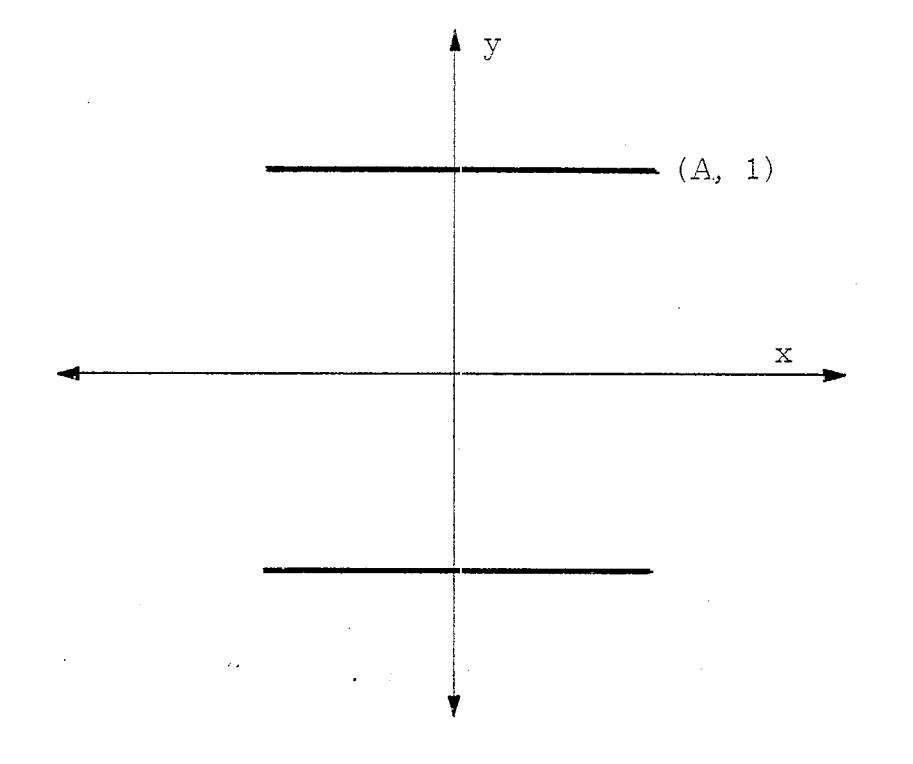

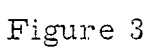

The table below summarizes the plots found in this note.

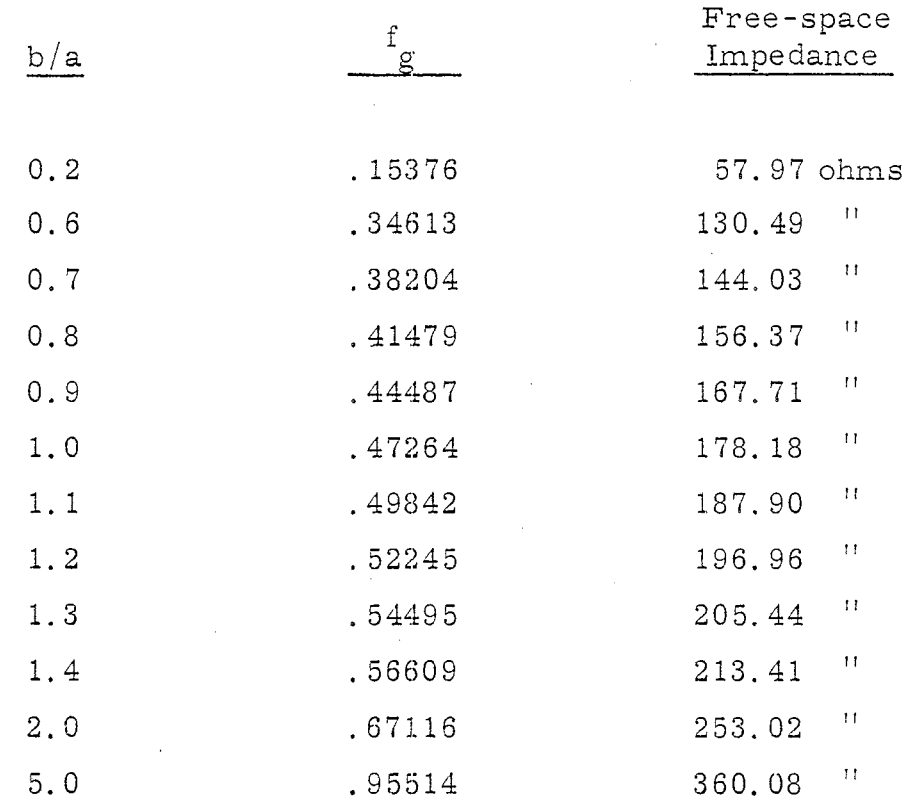

 $-5-$ 

The following graphs were reproduced directly from the Calcomp plots.

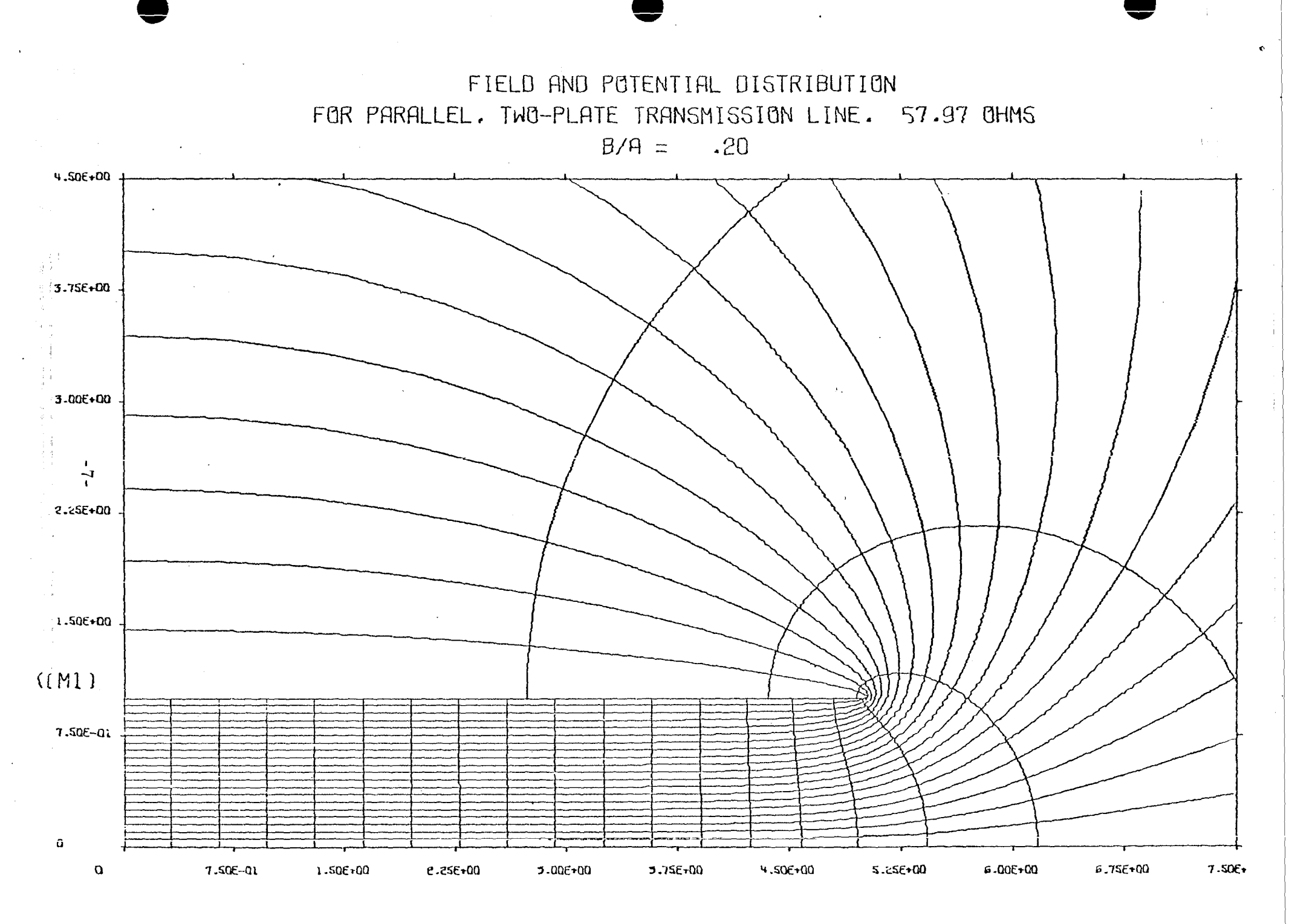

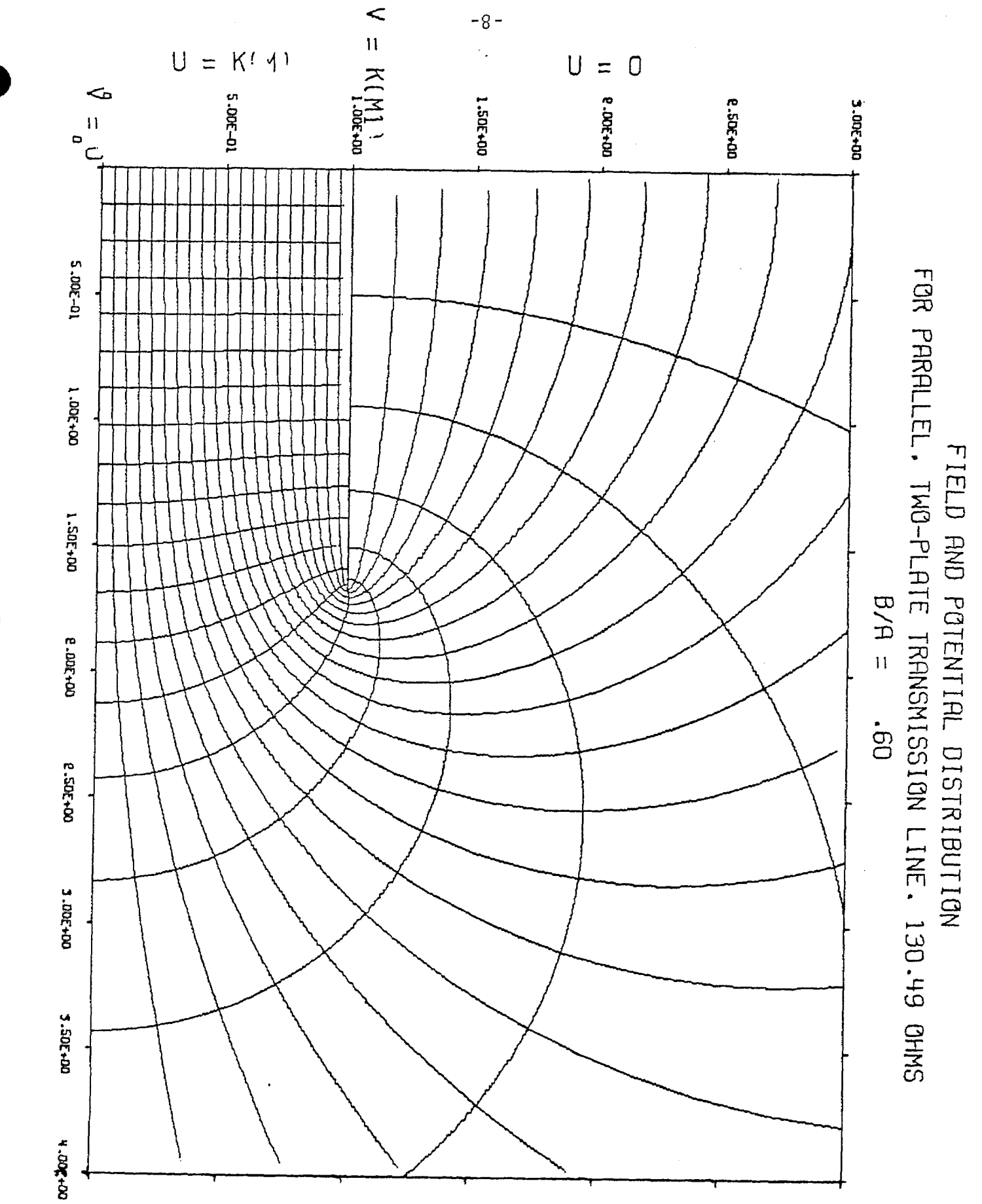

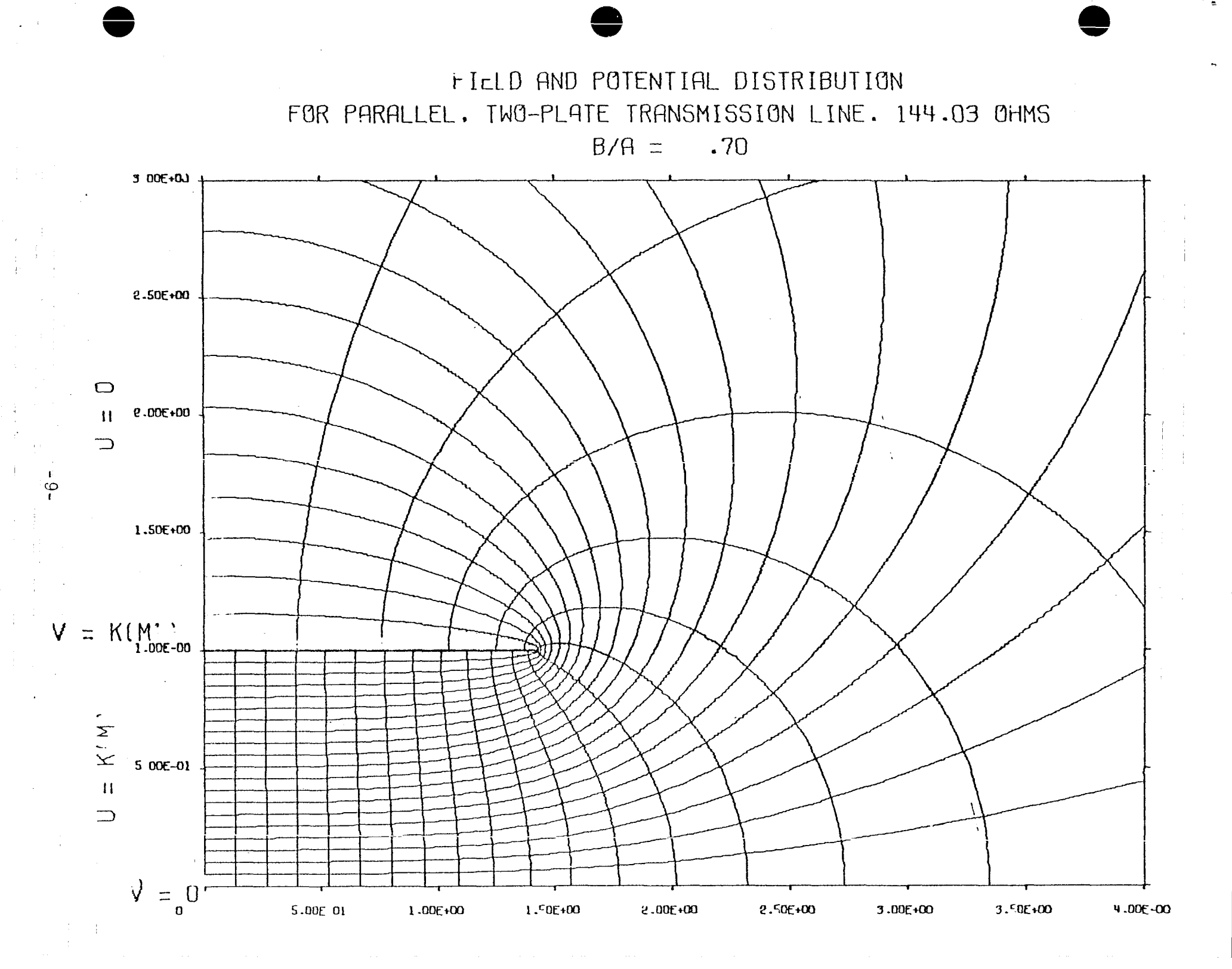

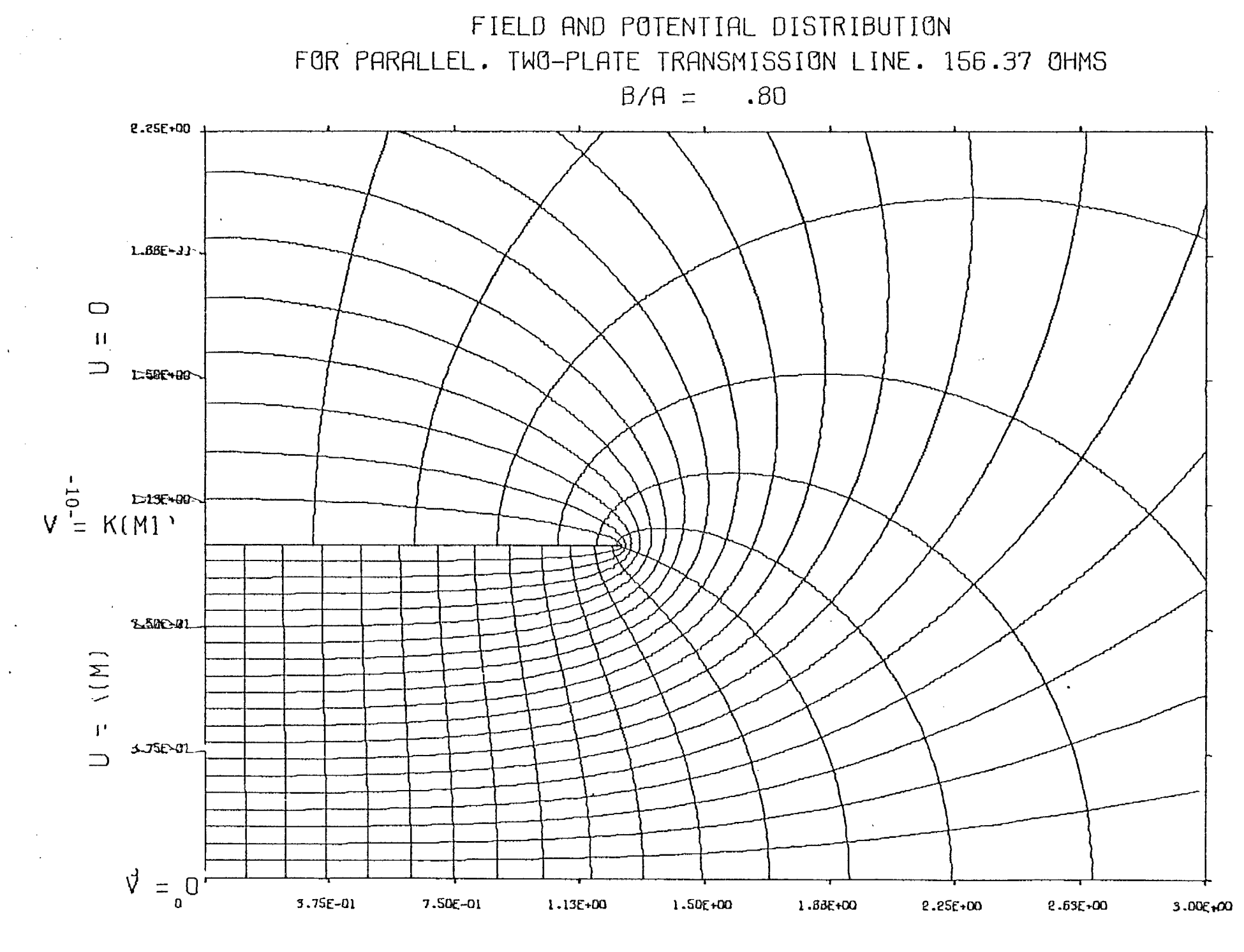

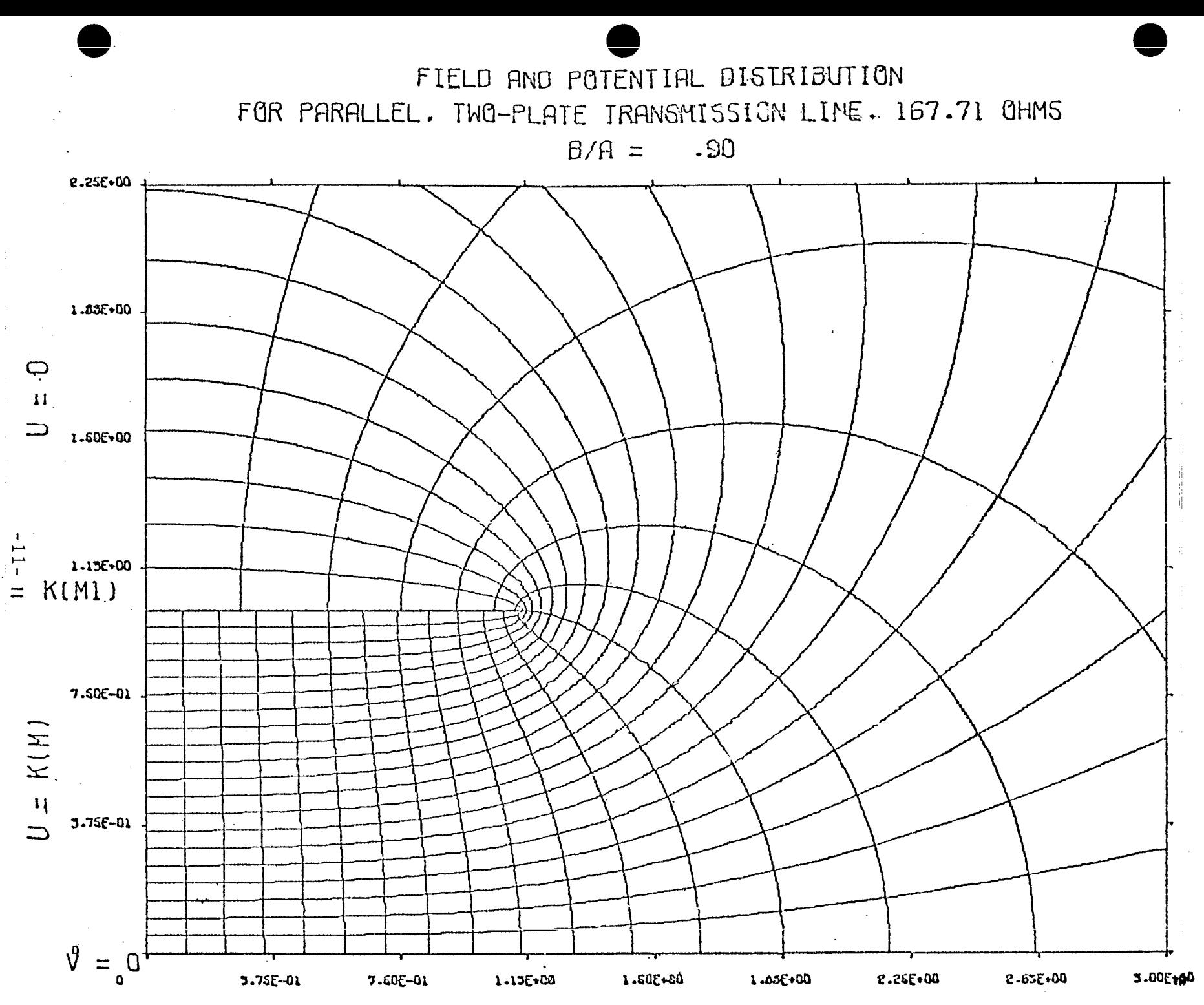

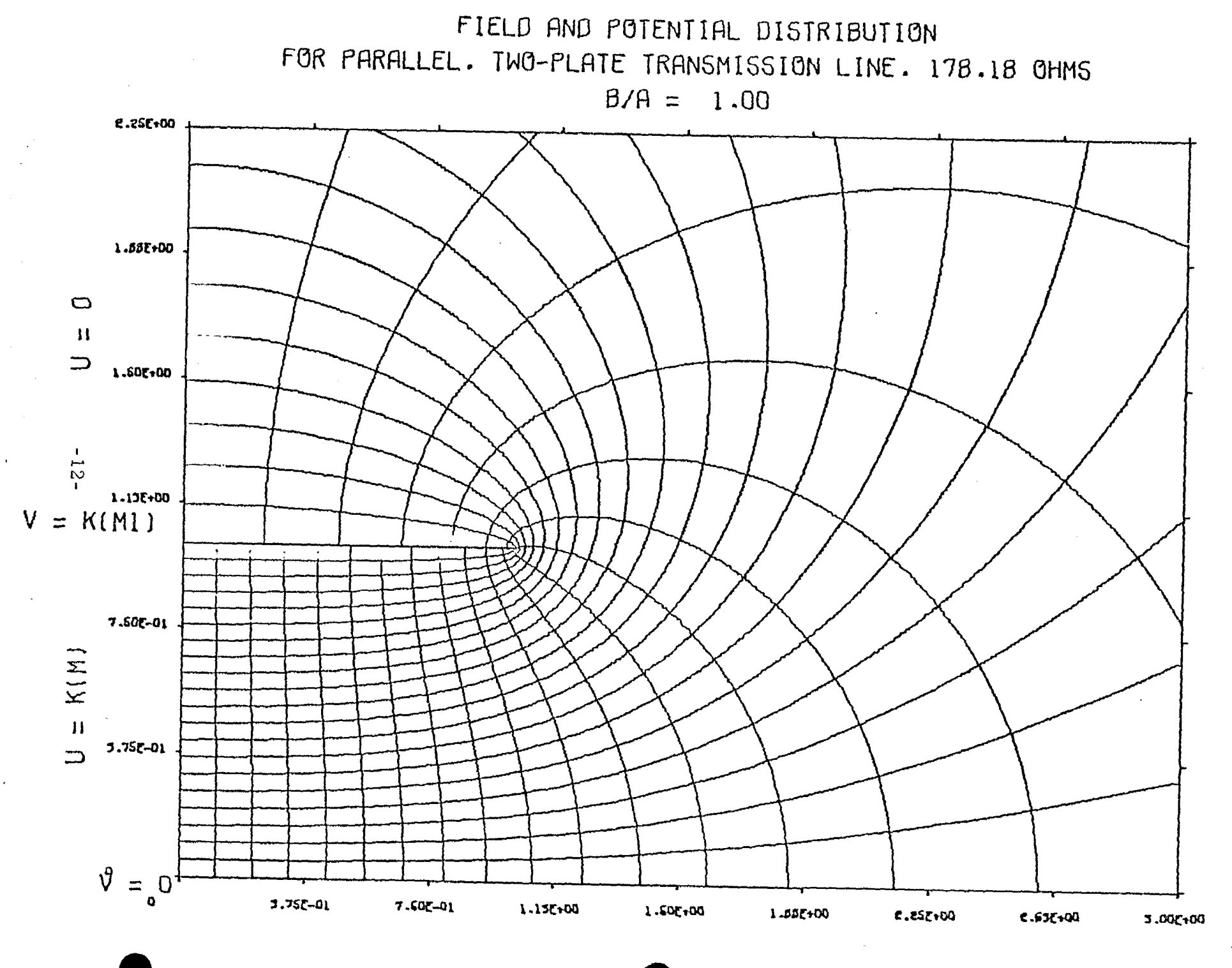

FIELD AND POTENTIAL DISTRIBUTION FOR PARALLEL. TWO-PLATE TRANSMISSION LINE. 187.90 OHMS  $B/A = 1.10$ **2.25E+00** 1.885+00  $\circ$  $\overline{11}$  $\qquad \qquad \Box$ 1.60E+00  $\mathbf{E}$ 1.135+00  $V \stackrel{\text{L}}{=}$  K(M1) 7.50E-01  $K(M)$  $\sim 1.1$  $3.75E - 01$  $\Rightarrow$  $\sqrt{2}$  $=$  0 **2.63E+00** 3.75E-01  $7.505 - 01$ 1.156+00 1.605+00 1.00E+00 2.26E+00 5.006+00

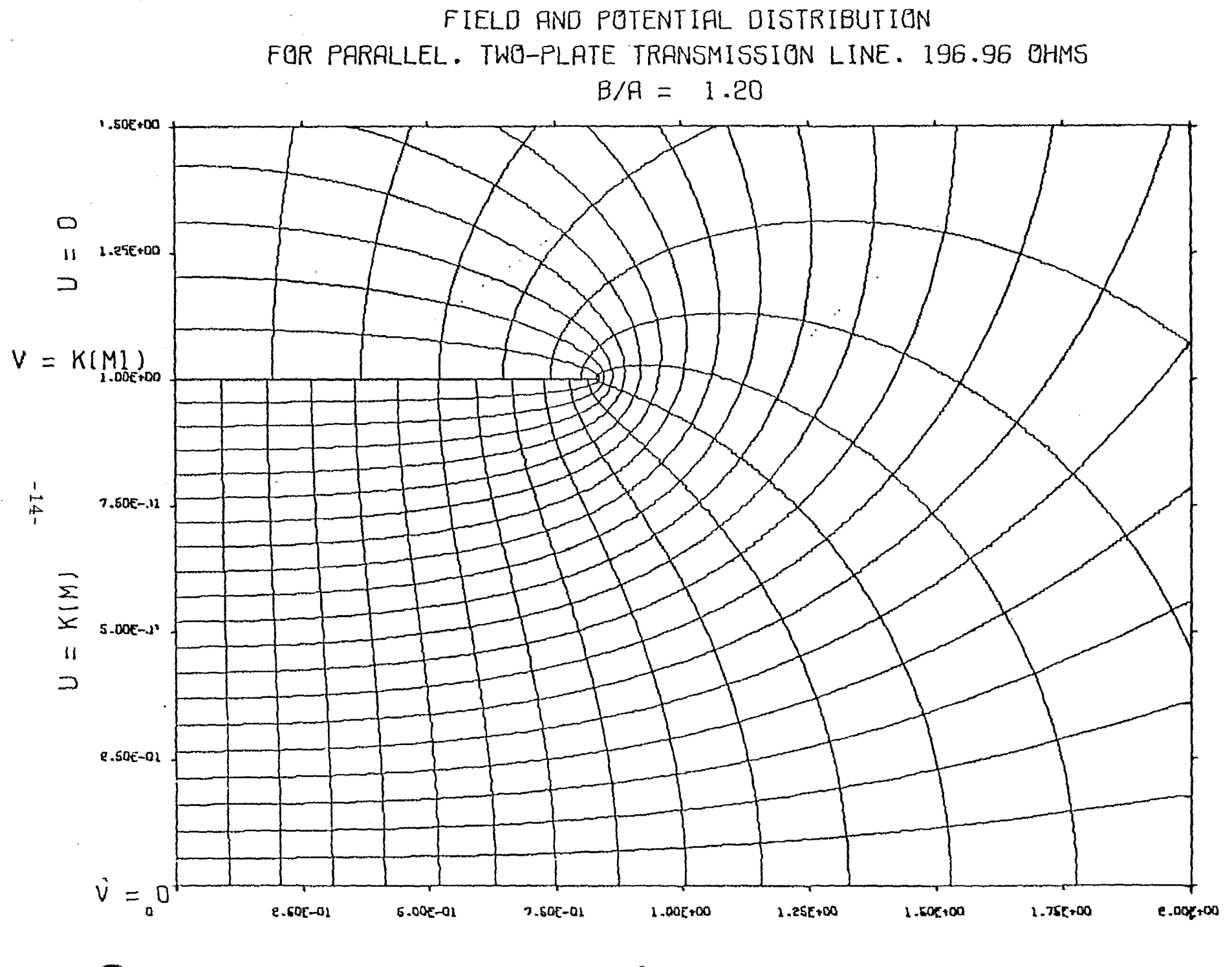

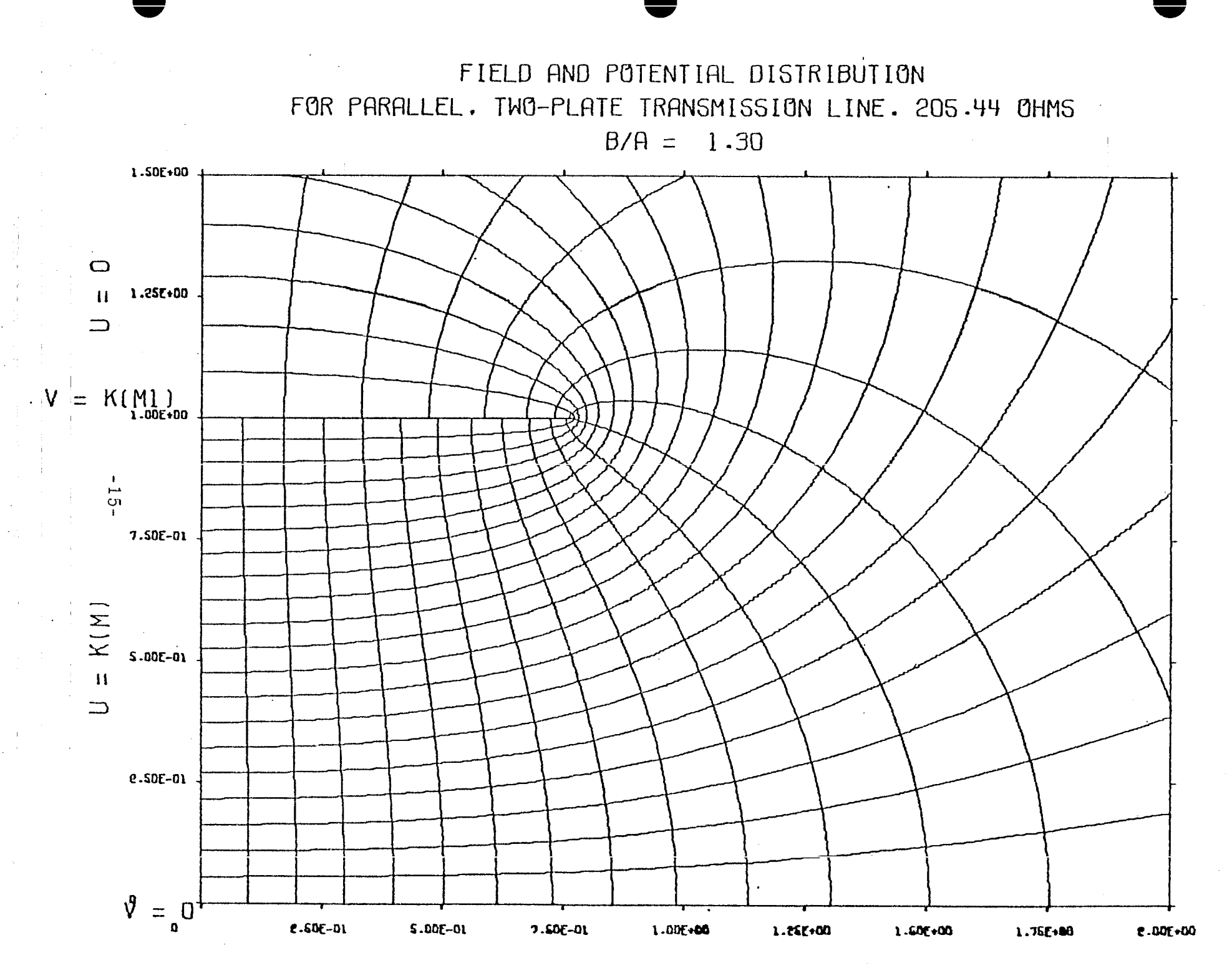

![](_page_16_Figure_0.jpeg)

![](_page_17_Figure_0.jpeg)

![](_page_18_Figure_0.jpeg)

#### Program EXTEND

[

#### Input From Data Card

![](_page_19_Picture_574.jpeg)

 $\bf{P}$ rogram  $\rm EXTEND$  accepts any ratio  $.2{\le}b/a{\le}100$  as data. The pro gram reads the particular b/a in an E14. 8 format, one number (i. e. , one ratio b/a) per card. At least two data cards are required. The last card must contain a negative number in the same format to stop the reading cycle, Any  $b/a$ , not within the stated limits, read in will cause the program to exit with the following message printed: "ERROR.  $B/A = XXXXXXX$  IS OUT OF RANGE, " where XXXXXXXX is b/a in an E8.2 format. The lower bound of b/a is the limit to which the program can accurately calculate  $f$  . The uppe g" bound is the limit to which an acceptable graph is produced. The upper \_ \_ bound, however, could be extended with some modificatio

There exists an option of having the program return combinations of four graphs of the conformal map depending upon the "magnificati wanted. The option consists of the same size graph (except for Graph 1) with only the unit of measure changed. The different units of measure and sizes are as follows:

> a. b, Graph . 1 unit- (inch) = 0.75 (6 by 10 inches)  $Graph 2: 1 unit (inch) = 0.5 (6 by 8 inches)$

> > -19-

c. Graph 3: 1 unit (inch) =  $0.375$  (6 by 8 inches)

,

d. Graph 4: 1 unit (inch) =  $0.25$  (6 by 8 inches)

It is recommended that graph number 1 be reserved for ratios of  $b/a < 4$ .

To utilize this option, add to the data card in Column 20 any integer one through nine, according to the graph(s) desired. Graphs are drawn according to the following chart.

Number in

![](_page_20_Picture_530.jpeg)

The default option (i.e., no punch in Column 20) is one graph according to the size of b/a as follows:

![](_page_20_Picture_531.jpeg)

The subroutines that draw the graphs are quite flexible, and various sizes as well as various scales can be employed with minimum alterations. (IL, IH, XM, and YM determine the height, length, maximum value of x, and maximum value of y, respectively.)

One 1/2-inch plot tape is required. The instructions to the Calcomp Plotter are written on this tape, and it must be specified as a low density

 $-20-$ 

tape (200 BPI). The logical designation for this tape is 10 and must appear as such in the control cards.

CPU time to produce each graph varied from approximately 180 seconds for  $b/a = 5.0$  to approximately 730 seconds for  $b/a = .2$ . However, once the values have been calculated, each additional graph requires only about 30 seconds. A field length of  $56000<sub>o</sub>$  is sufficient for loading and execution. These figures are based on the use of a CDC 6600 computer.

Appendix A

# FLOW CHARTS FOR EXTEND, ADJUST, EDGE, AND DRAW

**6**

Flow Chart for

'

Program EXTEND (Main Program)

![](_page_23_Figure_2.jpeg)

 $-23 \langle \zeta_{\rm eff} \rangle$  , where  $\zeta_{\rm eff}$  $\omega \rightarrow \omega$ 

 $\varphi$  is been by

 $\alpha_{\rm eff}$  , and  $\alpha_{\rm eff}$ 

![](_page_24_Figure_0.jpeg)

![](_page_24_Figure_1.jpeg)

![](_page_25_Figure_0.jpeg)

![](_page_26_Figure_0.jpeg)

![](_page_26_Figure_1.jpeg)

 $\alpha$ 

 $\bar{z}$ 

![](_page_27_Figure_0.jpeg)

 $\label{eq:1} \frac{1}{2} \int_{\mathbb{R}^2} \frac{1}{2} \, \frac{1}{2} \, \frac{1}{2} \int_{\mathbb{R}^2} \frac{1}{2} \, \frac{1}{2} \, \frac{1}{2} \int_{\mathbb{R}^2} \frac{1}{2} \, \frac{1}{2} \, \frac{1}{2} \int_{\mathbb{R}^2} \frac{1}{2} \, \frac{1}{2} \, \frac{1}{2} \int_{\mathbb{R}^2} \frac{1}{2} \, \frac{1}{2} \, \frac{1}{2} \int_{\mathbb{R}^2} \frac{1}{2} \,$ 

Flow Chart for

Subroutine EDGE

![](_page_28_Figure_2.jpeg)

![](_page_29_Figure_0.jpeg)

 $-29$ u u

![](_page_30_Figure_0.jpeg)

 $-30-$ 

Appendix B

.

# PROGRAM LISTING

![](_page_32_Picture_5.jpeg)

 $-32-$ 

 $40$  $INTDO = 2$ EX  $25$  $NDO = 3$ EX  $26$ GO TO 60 F X  $27$  $45$  $INTD0 = 2$ **EX** 28  $NDA = 2$ EX 29 GO TO 60 EX 30 50  $INT00=3$ ΕX  $31$  $NDO = 3$ EX 32 GO TO 60 EX 33 55  $NDO = NOP - 2$ EX 34 IF (BA) 310,310,65  $60$  $35$ EX 65 IF  $(BA - 2)$  75, 85, 70 EX  $.36$ IF  $(BA-100.) 85,85,75$ 70 EX  $37$ 75 PRINT 80, BA EX 38 80 FORMAT (10X, 7HERROR. , 11H B OVER A =, E8.2, 17H IS CUT OF RANGE.) EX  $39$ GO TO 5 EX. 40  $85$  $TEMP1=0.0$  $41$ **FX**  $TEMP2=0.0$ EX 42 EM1=.999999999 **FX** 43  $N = 0$ EX  $44$  $FGTEMP=0.0$ EX 45 90 CALL PROB (EMI, CI, FOFM, FG) EX 46  $EM=1.0-FM1$ EX  $47$  $N = N + 1$ EX  $48$ IF (ABS(FGTEMP-FG)-1.0E-6) 140,140,95 EX  $49$ 95 IF (N-30) 10C, 1CC, 14C EX 50  $10C$ EPSLON=FOFM-BA EX  $51$ **FGTEMP=FG** EX  $52$ IF (ABS(EPSLON)-1.0E-6) 140,140,105 EX  $5<sub>2</sub>$  $1C<sub>5</sub>$  $IF$ (EPSLON) 11C.14C.130 EX 54  $11c$ IF (TEMP1) 115, 115, 125 **EX** 55 115 PRINT 120, EPSLON EX 56  $12C$ FORMAT (55H ERRCR.F(M)IS LESS THAN B/A FCR MI=1. THE DIFFERENCE IS EX 57  $1, F16.8)$ EX  $58$ GO TO 310  $55$ EX  $125$ TEMP  $2=EM1$ EX 6 C CO TO 135 EX 61  $13C$ TEMP1=EM1 EX 62 135 EM1=(TEMP1+TEMP2)\*C.5 EX 63 GO TO 90 FX 64  $14C$ CONTINUE EX 65 HALFPI=1.570796326794897 EX 66 RPI2=0.6366197723675813 EX 67 XOHMS=120.C\*3.14159265358979\*FG EX 68 PRE=RPI2\*CK EX 69 PRE2=CE1/CK1 ΕX  $7<sub>c</sub>$ PRE3=HALFPI/(CK\*CK1) EX  $71$ CEDCK=CE/CK EX  $72$ PRINT 145, XOHMS, EM, BA, FG, CK, CK1, CE, CE1 EX  $73$ 

÷.

al I

![](_page_34_Picture_18.jpeg)

 $\sim 10^{-1}$ 

 $\hat{\mathcal{L}}$ 

$$
-34-
$$

 $\mathcal{L}^{\text{max}}_{\text{max}}$ 

![](_page_35_Picture_60.jpeg)

 $\sim$   $\sim$ 

 $\sim$  .  $\sim$ 

الأنبارات

 $\sim$   $\sim$ 

A,  $\mathcal{L}_{\mathcal{A}}$ 

 $\overline{\boldsymbol{\epsilon}}$ 

 $\tilde{\mathcal{A}}$ 

 $\sim$ 

 $-35-$ 

 $\mathcal{P}^{\text{c}}_{\text{c}}$  in

 $\hat{\mathcal{L}}$  $\mathcal{L}^{\text{max}}_{\text{max}}$   $\sim$   $\sim$ 

 $\mathcal{I}=\mathcal{I}$ 

 $\hat{S}^{(i)}(t)$  ,  $\hat{S}_{\sigma}(\theta)$ 

![](_page_36_Picture_11.jpeg)

 $\hat{\mathcal{L}}$ 

 $\hat{\boldsymbol{\beta}}$ 

AC SUBROUTINE ADJUST (X, Y, NPTS, XM, YM, XF, YF, MORE, L)  $\mathbf{1}$  $\mathsf C$ THIS SUBROUTINE ADJUSTS ALL DATA POINTS IN THE FIRST GUADRANT THAT  $\mathbf C$  $\bar{C}$ OVERFLOW THE GIVEN LIMITS OF THE BOUNDARY TO THE BOUNDARY WITHOUT THE  $\mathsf{C}$ LOSS OF THE SLOPE FROM THE INTERIOR POINT TO THE EXTERIOR POINT  $\mathsf{C}$ \*\*\* A<sub>D</sub>  $\overline{c}$ DIMENSION X(NPTS), Y(NPTS), XF(MORE), YF(MCRE)  $\overline{3}$  $L = 0$ A<sub>C</sub>  $I = 0$ A<sub>D</sub> 4 5 5 ΔD  $I = I + 1$ IF (I-NPTS) 10,35,45 A<sub>C</sub> 6  $\overline{\mathcal{L}}$ A<sub>C</sub>  $10$  $K = 0$ A<sub>C</sub>  $\epsilon$ IF (X(I).GT.XM.AND.X(I+1).GT.XM) GO TO 5  $IF$ (Y(I).GT.YM.AND.Y(I+1).GT.YM) GO TO 5 ΔC  $\mathbf{q}$  $IF (X(1).GT,XM,OR,X(1+1).GT,XM) K=1$ ΔC  $1<sub>c</sub>$ IF (Y(I).GT.YM.OR.Y(I+1).GT.YM) K=K+2 A<sub>C</sub>  $11$ A<sub>C</sub> IF  $(K)$  15,40,15  $12$ A<sub>C</sub>  $13$  $C = X(I)$  $15$ **AD** 14  $D = Y(1)$ A<sub>C</sub> 15  $E = X(I + 1)$ A<sub>D</sub> 16  $F = Y(1 + 1)$ CALL EDGE (C,D,E,F,K,KK,XM,YM) A0  $17$ IF (KK)  $5,20,20$ A<sub>C</sub>  $18$ A<sub>C</sub> 19  $20$  $L = L + 1$ GO TO (25,30,30), KK A<sub>C</sub>  $20$ AD.  $21$  $25$  $XF(L) = C$  $A \cup$  $YF(L)=D$  $22$  $AD$ GO TO 5 23 AC.  $2C$  $XF(L) = C$  $24$ A<sub>C</sub>  $25$  $YF(L)=0$  $L = L + 1$  $A \triangleright$  $26$ A<sub>D</sub>  $XFLL$  = E  $27$ A<sub>C</sub>  $28$  $YFI(L)=F$  $29$ A<sub>C</sub> GO TO 5 IF (X(I).LE.XM.AND.Y(I).LE.YM) GO TO 40 AD.  $3C$ 35  $\Delta$  C GO TO 45  $71$ AC  $40$  $L = L + 1$  $32$ AC.  $XF(L)=X(I)$ 33  $YFI(L)=Y(1)$ A<sub>C</sub> 34 A<sub>C</sub>  $G0$  TO 5 35 AC. 36  $45$ **RETURN** AD.  $37 -$ END.

![](_page_38_Picture_4.jpeg)

ED  $44$ GO TO 10 ED. 45 IF (Y2-Y1) 1C5, 1CC, 1C0 95 ED.  $46$  $YZ=YM$  $10C$ ED  $47$  $KK = 2$ ED 48 **RETURN** ED. 49  $Y1 = Y$ M 105  $\frac{1}{\sqrt{2}}$ ED<br>ED<br>ED  $\begin{array}{c} 17 \\ 50 \\ 51 \end{array}$  $\gamma_{\rm in}$  $KK = 1$ RETURN  $\mathsf{E}\,\mathbb{C}$  $52 FND$ 

Ц.

÷,

 $\hat{\boldsymbol{\theta}}$  $\bar{\beta}$   $\overline{\phantom{a}}$ 

i.

 $\bar{a}$ 

 $\hat{\boldsymbol{\beta}}$  $\sim$ 

 $\bar{z}$ 

Ñ.

 $\frac{1}{2}$ 

 $\eta$  .

 $\omega \pm$ 

 $-39-$ L,

ular.<br>Ta

 $\ddot{\phantom{a}}$ 

![](_page_40_Picture_24.jpeg)

 $\mathcal{A}^{\mathcal{A}}$ 

 $\begin{array}{c} \frac{1}{2} \end{array}$ 

 $\frac{1}{2} \left( \frac{1}{2} \right)$ 

$$
40 -
$$

 $\hat{\mathcal{S}}$ 

 $\frac{1}{\sqrt{2}}$ 

![](_page_41_Picture_408.jpeg)

 $\mathcal{L}^{\text{max}}_{\text{max}}$ 

![](_page_42_Picture_28.jpeg)

 $\sim 10^{11}$  M

 $\frac{1}{2} \frac{1}{2} \frac{1}{2} \frac{1}{2} \frac{1}{2}$ 

 $\mathcal{A}^{\mathcal{A}}$ 

 $\ddot{\phantom{0}}$ 

 $\mathcal{L}_{\text{max}}$  and  $\mathcal{L}_{\text{max}}$  . The set of  $\mathcal{L}_{\text{max}}$ 

 $\ddot{\phantom{0}}$ 

SUBROUTINE FEEUM (VU,XM, SN, CN, DN, E, XMLAST, ISTCP) FE  $\mathbf{I}$  $\mathsf C$  $\mathsf{C}$ CALCULATION OF THE JACOBIAN FUNCTIONS BY  $\mathsf C$ THE ARITHMETIC-GEOMETRIC MEAN ×  $\mathsf C$ ż \*\*\* DIMENSION A(1000), B(1000), C(1000) FE  $\overline{2}$ IF (XM-XMLAST) 5,20,5 FE  $\overline{\mathbf{3}}$ 5  $SQM = SQRT(1, -XM)$ FE 4  $A(1)=0.5E0*(1.CEC+SQM)$ 5 FE  $B(1) = SQRT(SQM)$ FE 6  $\overline{\mathcal{L}}$  $C(1) = C.5E$ C\*(1.0EC-SQM) FE  $00 10 1 = 2,1000$ FE  $\theta$  $I = I - 1$ FE  $\varsigma$  $A$ (I)=0.5E0\*(A(II)+B(II)) FE  $10$  $FE$  $B(I)=SQRT(A(II)*B(III))$ -11  $C(1) = 0.5EC*(A(II)-B(III))$ FE  $12$ IF  $(ABSCCI)) - 1.$  (E-10)  $15,10,10$ FE  $13$  $10$ CONTINUE FE  $14$ 15  $ISTOP = I$  $FE$  $15$ 20 PFI=2.0E0\*\*ISTOP\*A(ISTOP)\*VU FE 16 00 35 I=1, ISTOP FE  $17$  $II = ISTOP + I - I$ FE  $18$ ARG=C(II)/A(II)\*SIN(PHI)  $F E$  $15$ IF  $(ABS(ARG)-1.CE-5) 3C,30,25$ FE  $2C$ 25 FACT=ASIN(ARG) FE 21 GO TO 35 FE  $22$  $FACT = ARG$ 30 FE 23 35 PHI=0.5E0\*(PHI+FACT) FE  $24$ FE  $SN = SIM(PHT)$ 25 CN=COS(PHI) FE 26  $DN = SQRT(1 - XM * SN * SN)$ FE  $27$  $E=EKINC(PHI, XM)$ FE  $28$ **XMLAST=XM** FE  $29$ RETURN FE  $3C$ END FE  $3! -$ 

-43-

 $\sim$  $\mathsf{S}(\mathsf{r}_\mathsf{A})$  :

![](_page_44_Picture_56.jpeg)

 $\mathcal{L}^{\text{max}}_{\text{max}}$  and  $\mathcal{L}^{\text{max}}_{\text{max}}$ 

 $\label{eq:2.1} \frac{1}{\sqrt{2\pi}}\int_{0}^{\infty}\frac{1}{\sqrt{2\pi}}\int_{0}^{\infty}\frac{1}{\sqrt{2\pi}}\int_{0}^{\infty}\frac{1}{\sqrt{2\pi}}\int_{0}^{\infty}\frac{1}{\sqrt{2\pi}}\int_{0}^{\infty}\frac{1}{\sqrt{2\pi}}\int_{0}^{\infty}\frac{1}{\sqrt{2\pi}}\int_{0}^{\infty}\frac{1}{\sqrt{2\pi}}\int_{0}^{\infty}\frac{1}{\sqrt{2\pi}}\int_{0}^{\infty}\frac{1}{\sqrt{2\pi}}\int_{0}^{\infty}\$ 

 $\mathcal{L}^{\text{max}}_{\text{max}}$ 

 $\mathcal{A}^{\mathcal{A}}$ 

 $\sim 10^{-10}$ 

 $\sim$   $\sim$ 

 $\frac{1}{\sqrt{2}}$ 

 $\label{eq:2.1} \frac{1}{\sqrt{2}}\int_{\mathbb{R}^3}\frac{1}{\sqrt{2}}\left(\frac{1}{\sqrt{2}}\right)^2\left(\frac{1}{\sqrt{2}}\right)^2\left(\frac{1}{\sqrt{2}}\right)^2\left(\frac{1}{\sqrt{2}}\right)^2\left(\frac{1}{\sqrt{2}}\right)^2\left(\frac{1}{\sqrt{2}}\right)^2.$ 

 $\hat{\mathcal{A}}$ 

 $\sim 10^6$ 

 $\sim 10^{-1}$ 

 $\mathcal{L}^{\text{max}}_{\text{max}}$  and  $\mathcal{L}^{\text{max}}_{\text{max}}$ 

 $\frac{1}{2}$ 

 $\frac{1}{2}$ 

FL. 45 F=TWORM1/IWOR EL 46 FEE=F\*F\*AKP2\*FEE1 **EL** 47 TERMK=(U-ANOW) \*FEE EL 48 SUMK=SUMK+TERMK RNOW=Bl+(1.CEC/((AI-1.OE0)\*(TWORM3))+1.OE0/(AI\*(TWCRM1)))\*0.5E0 EL. 49 EL  $5C$  $C = ($ (TWORM3)/(TWOR-2.CEC))\*F\*AKP2\*Cl  $EL$  $51$ TFRME=(U-BNOW) \*C ΕL  $52$ SUME=SUME+TERME ΕL  $5<sup>3</sup>$ IF (TERMK-1.CE-11) 55,55,60  $EL$  $54$ 55 IF (TERME-1.CE-11) 70,70,60  $EL$ 55 60  $C = C$  $EL$ 56  $B1 = BNOW$  $57$  $EL$  $\triangle$  1=  $\triangle$  NOW EL 58  $65$  $FEE1=FEF$ 59 EL 70 EK=SUMK EL. 6 C EE=SUME  $EL$  $61$ **RETURN** EL  $62$ 75  $FF=1.0E0$ ΕL 63  $EX = 1.0E75$ EL 64 RETURN EL  $65-$ END

> $\bar{\tau}$  $\sim$ in.

in an

![](_page_46_Picture_5.jpeg)

# $-46-$

CALL FXEVAL (FX, XX) GQ  $44$ 20  $ANSLI1)=ANSII1++EX*R(I)$  $45$ GQ 25  $ANS(11)=(A(11+1)-A(11)) * 0.5E0*ANS(11)$ GQ  $46$  $DQ = 30$   $I = 1, N$ GQ 47  $30$ SUM=SUM+ANS(I) GQ 48 IF (ABS(SUM-CHK)-E) 40,40,35 GQ 49 35  $N = N + N$  $GQ$ 50 ERROR=SUM-CHK GQ 51  $GQ$  $CHK = SUM$  $52$  $GQ$ IF  $(N-130)$  5,5,40 53  $40$ RETURN  $CQ$ 54 END  $\mathsf{CQ}$  $55 -$ 

and a management of the

والمتقسم الموار

![](_page_47_Picture_106.jpeg)

![](_page_47_Picture_107.jpeg)

![](_page_47_Picture_108.jpeg)

 $\sim$  $\sim$   $\sim$  $-47-$ 

#### APPENDIX C

@

of

# Sensor and Simulation Note 52

A TABLE OF VALUES OF TTIE GEOMETRIC IMPEDANCE FACTOR (f $_{\rm g}$ ) FOR VALUES OF THE SIMULATOR CONFIGURATION (b/a)

<January 1969

The purpose of this appendix is to include a more comprehensive  $\rm _{\odot}$ ble of b/a versus f  $\,$  . As in Note 52 the simulator configuration b/a is the d) g ratio of the plate separation to the plate length. The geometric factor  $\mathbf{f}_\perp$  re lates the transmission line impedance to the free space impedance.

The values in the following table were produced essentially with the same computer program documented in Sensor and Simulation Note 52. However, refinements were required to generate the desired range of values. The incrementing values of b/a were selected, to allow interpolation with rela tive error of no more than one part in one thousand. A third column containir differences of the geometric factors is included to aid interpolation. The range of  $b/a$  in the table is from 0.01 to 99.0. These limits allow the approximate values of f  $\,$  for small and large values of b/a to be used with a minimum acg **dr**acy of four significant digits.

The approximation of  $f_g$  for small b/a is

$$
f_g = \frac{b}{a} \left\{ 1 + \frac{b}{\pi a} \left[ 1 + \ln \left( \frac{2\pi a}{b} \right) \right] \right\}^{-1}
$$

and for large b/a

 $f_g = \frac{1}{\pi} \ln \left( 4 \frac{b}{a} \right)$ 

49

![](_page_50_Picture_5.jpeg)

![](_page_51_Picture_20.jpeg)

 $\hat{\mathcal{A}}$ 

 $\ddot{\phantom{a}}$ 

 $\bar{t}$ 

 $\frac{51}{1}$ 

j.

 $\frac{1}{2}$ 

![](_page_52_Picture_4.jpeg)

 $\frac{1}{2}$ 

![](_page_53_Picture_42.jpeg)

ЦÚ.

 $\sim$  -  $\sim$ 

 $\alpha$  ,  $\alpha$  ,  $\beta$  ,  $\alpha$  ,  $\alpha$ 

 $\bar{\beta}$ **ERAL**  $\pm$   $\pm$  $\frac{1}{\sqrt{2\pi}}\frac{1}{\sqrt{2\pi}}\frac{1$ 

 $\gamma$  .

 $\left( \frac{1}{2} \right)$ 

53

![](_page_54_Picture_24.jpeg)

 $\ddot{\phantom{0}}$ 

 $\begin{array}{l} \begin{array}{c} \alpha_1 = \alpha_2, \\ \alpha_2 = \alpha_1, \\ \alpha_2 = \alpha_2, \\ \end{array} \end{array}$ 

 $\ddot{\phantom{0}}$ 

 $54$ 

 $\alpha$ 

 $\frac{1}{2}$ 

 $\tilde{E}_1$